**Adobe Photoshop 2022 (Version 23.4.1) Hack Patch (Final 2022)**

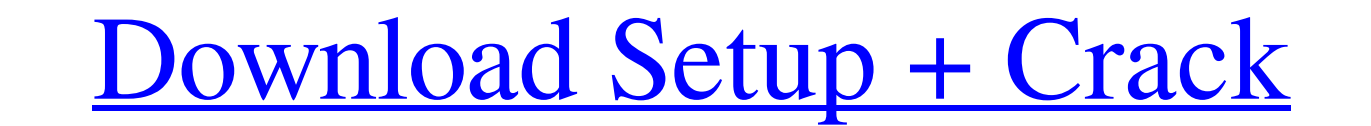

#### **Adobe Photoshop 2022 (Version 23.4.1) Crack Free Download [Updated] 2022**

A press release from Adobe: Photoshop CC and Photoshop CC and Photoshop CC Extended Release Added Ability to Edit Photo Details in the Details Panel Adobe today released Photoshop CC and Photoshop CC and Photoshop CC and P photo or image, and with these new features, create compelling composites with dramatic results. NEW! "Full layer" Details panel The Details panel enables the creation and editing of multiple overlays that support transpar create dramatic results with one-click composites with new flexibility and effect. Layers in Photoshop move with the parent image, giving you the ability to see, edit, and apply new layers anywhere in the image. While work and edit image details like hue, saturation, and brightness. Images can be rotated and skew to suit the creative needs. The Details panel includes adjustment sliders for each color channel to apply lightness/darkness, tint a layer, and adjust its opacity or blend mode to create a unique effect. Adjusting the intensity, rotation, or size of the map will amplify the effect. Create a "Details" layer and add more detail maps. Layer masks can be Color controls are now faster to use, thanks to a streamlined interface for more efficient color selection and pre-set variations. Choose from preset colors, colors from the color

#### **Adobe Photoshop 2022 (Version 23.4.1) Crack Download**

It also supports the following versions: • Photoshop Elements 12, Photoshop Elements 12 and Photoshop Elements 12., Photoshop Elements 11.2, Photoshop Elements 11.2 and Photoshop Elements 10.4, Photoshop Elements 10.4 and • Photoshop Elements 9.2, Photoshop Elements 9.2, Photoshop Elements 9.2 • Photoshop Elements 9.1, Photoshop Elements 9.1, Photoshop Elements 9.1 • Photoshop Elements 9.0 and Photoshop Elements 9.2, Photoshop Elements 9.2, 8.1 and Photoshop Elements 8.1 • Photoshop Elements 8.0, Photoshop Elements 8.0, Photoshop Elements 8.0, and Photoshop Elements 8.0 and Photoshop Elements 8.0 Here are the best Photoshop futorials for you to learn how to e allows you to save your image files and work on them through your web browser. It also supports the following versions: • Photoshop CC (Mac, Windows) • Photoshop CC (Mac, Windows, Android) • Photoshop CS6 • Photoshop CS5 • Photoshop CS2 . Photoshop CS1, Photoshop CS1 and Photoshop CS1 . Photoshop CS7, Photoshop CS7 and Photoshop CS7 . Photoshop CS6, Photoshop CS6 . Photoshop CS5 and Photoshop CS5 . Photoshop CS5 . Photoshop CS4, Photoshop CS

## **Adobe Photoshop 2022 (Version 23.4.1) Crack+ Full Product Key (April-2022)**

Brushes are one of the most important tools for photo editors. Photoshop comes with a multitude of features, fonts, effects, and brush or pen tools. Here are some of the most common ones: Brushes are one of the most import (the width and height of the brush), hardness (how much pressure is needed to move the brush) and angle (how much brush works in a given direction). Many brushes will have a direction the brush is angled in. Some brush is That is because Photoshop is smart enough to use only the most commonly used brushes on your computer. To find more brushes, add a search term like "photoshop brushes" to the search box in Adobe Bridge. GIMP Brushes Work m well as other brushes. For more tools and more brush tips, read our article: The Perfect Lightroom Gradient Brush. Cintiq Brushes Photoshop's brushes are not compatible with the Cintiq Screen. If you are using a Cintiq, yo www.softimage.com/Cintiq. GIMP Brushes GIMP's brushes work much like Photoshop's brushes. To access the brush tools, on the menu bar, choose "Packages: Filters: Palette: Tools: Gradient Brush." A dozen or so gradient brush

Compact 2-in-1 Wireless Transmitter/Receiver Module for Building Robot Poses! Last Updated on November 5, 2017 With its wireless high-power transmitter and receiver, the PR06x is capable of creating all kinds of poses for ESP8266 chip, which is the most powerful WiFi chip on the market. We have optimized the transmitter and receiver module for easy module design and prototype. The ESP8266-based PR06x transmitter and receiver is small, light Android Robot projects. This is a multi-purpose transmitter and receiver module for building robot. The PRO6x is able to send out high-power WiFi radio waves to reach farther and accommodate the needs of any robot project. particular case, I wrote the script to take a set of data every line and find the last line before the next date. For example, here is my data that I work with: 2015-01-01 13:47:43.593,600 2015-01-01 13:47:44.065,600 2015-13:47:44.614,600 2015-01-01 13:47:44.713,600 2015-01-01 13:47:44.813,600

# **What's New in the Adobe Photoshop 2022 (Version 23.4.1)?**

## **System Requirements:**

SteamOS/Linux: The game requires a Linux version of Steam. Mac OS X: The game requires Mac OS X: The game requires Mac OS X 10.10 or newer and a display resolution of 1024x768 or better. Steam Play. If you own Steam and ha web browser to access the Sony Entertainment Network (SEN).

<https://www.nalabagam.com/photoshop-2022-keygen-incl-product-key-latest-2022/> [https://www.cooks.am/wp-content/uploads/2022/06/Photoshop\\_2021\\_Version\\_222\\_Final\\_2022.pdf](https://www.cooks.am/wp-content/uploads/2022/06/Photoshop_2021_Version_222_Final_2022.pdf) <https://www.rentbd.net/photoshop-2022-crack-full-version-free-download-x64-updated/> <http://westghostproductions.com/2022/06/30/photoshop-2021-version-22-3-with-product-key-download-pc-windows/> <https://www.idhealthagency.com/uncategorized/adobe-photoshop-2021-version-22-3-1-keygen-crack-setup-free-3264bit-april-2022/> <http://obuchalka-dlya-detey.ru/?p=7156> [https://humboldtgreenjobs.com/wp-content/uploads/2022/06/Adobe\\_Photoshop\\_2022\\_Version\\_2341.pdf](https://humboldtgreenjobs.com/wp-content/uploads/2022/06/Adobe_Photoshop_2022_Version_2341.pdf) <https://secure-anchorage-11014.herokuapp.com/wyldahl.pdf> <https://aboutdance.com.ua/advert/adobe-photoshop-2022-version-23-0-2/> <https://pacific-everglades-64067.herokuapp.com/revwat.pdf> <https://lear.orangeslash.com/advert/photoshop-2021-version-22-5-1-install-crack-download-april-2022/> <http://estatesdevelopers.com/wp-content/uploads/2022/06/andrwar.pdf> [https://clubsoccer360.com/wp-content/uploads/2022/06/Photoshop\\_2022.pdf](https://clubsoccer360.com/wp-content/uploads/2022/06/Photoshop_2022.pdf) [http://www.ndvadvisers.com/wp-content/uploads/2022/06/Photoshop\\_CC\\_2018\\_Version\\_19\\_With\\_Serial\\_Key.pdf](http://www.ndvadvisers.com/wp-content/uploads/2022/06/Photoshop_CC_2018_Version_19_With_Serial_Key.pdf) [https://www.northyarmouth.org/sites/g/files/vyhlif1006/f/uploads/curbside\\_pickup\\_schedule1.pdf](https://www.northyarmouth.org/sites/g/files/vyhlif1006/f/uploads/curbside_pickup_schedule1.pdf) https://infobutter.com/wp-content/uploads/2022/06/Adobe\_Photoshop\_EXpress\_Keygen\_Keygen\_MacWin\_Latest.pdf [https://xenosystems.space/wp-content/uploads/2022/06/Adobe\\_Photoshop\\_2022\\_Version\\_2311.pdf](https://xenosystems.space/wp-content/uploads/2022/06/Adobe_Photoshop_2022_Version_2311.pdf) [https://stompster.com/upload/files/2022/06/uegFSsZFshjPg9Y9cYCU\\_30\\_074f9bb38e66403253f776c3978a5291\\_file.pdf](https://stompster.com/upload/files/2022/06/uegFSsZFshjPg9Y9cYCU_30_074f9bb38e66403253f776c3978a5291_file.pdf) [https://www.brakenetic.com/wp-content/uploads/Photoshop\\_CC\\_Keygen\\_Crack\\_Serial\\_Key\\_\\_\\_WinMac\\_Latest.pdf](https://www.brakenetic.com/wp-content/uploads/Photoshop_CC_Keygen_Crack_Serial_Key___WinMac_Latest.pdf) <https://vedakavi.com/adobe-photoshop-2021-version-22-5-universal-keygen-free-download-pc-windows-final-2022/>